# **Clipboard Wizard Crack For PC**

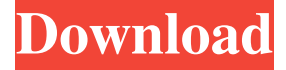

#### **Clipboard Wizard Crack + Incl Product Key Free Download (Final 2022)**

Clipboard Wizard 2022 Crack is a small software application designed with a single goal in mind: to help you automatically convert any text that you place on the clipboard to plain text. The advantages of being portable Since this is a portable program, it is important to mention that it doesn't leave any traces in the Windows Registry. You can copy it on any USB flash drive or other devices, and take it with you whenever you need to convert formatted clipboard text to plain format on the breeze, without having to go through installation steps. Unobtrusive running mode The tool runs quietly in the system tray until called upon when it reveals only a few options to play with. Everything is kept as simple and clear as possible, so even rookies can master the entire operation on the fly. Automatic conversion capabilities Basically, it proves to be extremely easy to work with this tool, as it sits in the system tray without interfering with your work, and it lets you automatically convert the formatted text that you may copy from various webpages or other third-party tools to the clipboard. The tool's aim is to help you get rid of all extra formatting, font, color, and table information, and convert the text to plain format. Performance Since it doesn't offer support for any configuration settings, even less experienced users can learn to make the most out of this app in no time. Tests revealed that Clipboard Wizard Cracked Accounts carries out a task quickly and without hampering your computer performance. Bottom line All in all, Clipboard Wizard offers a simple yet efficient software solution for helping you automatically convert any text that you copy to the clipboard to plain text format. Download Clipboard Wizard Hello friends, in this video we are going to tell you what is an IP Finder software. If your want to make a video about IP Finder, Youtube, or your own blog, you can contact us

via info@copyhacker.io, this tool will help you to search a specified IP address or host name. Here are some IP Finders Tutorials, that will be useful for you to know how to use these softwares : How to find an IP Address : If you want to find an IP address of a particular device, or host, you can use the IP Finder software. What is an IP Address? An IP address is a 32-bit or 128-bit numeric code, which identifies a network device or a host connected to the network. On

#### **Clipboard Wizard Crack+ Activator Free Download**

Easy conversion of any text that is on the clipboard into a more easily readable text. KeyMacro does not require registration. It works in real time and is a stand-alone app. It is totally new app. It does not need any extra licenses. Simply click a button and you can easily convert any text on the clipboard to text format. Convert Text to Plain Text. Simple, fast and easy. What it can do for you: - Convert any text that is on the clipboard to plain text - Display a popup message when you perform a conversion - Display a real-time preview with the converted text. - Make text formatting to it simple. - No extra installation. - No extra registration. - No extra charge. KeyMacro uses the clipboard as its original source. There is no conversion rate. No limitations. No hassle. Just click the button and convert the text. Get started now KeyMacro 3.1.1.145 Komodo is a free and open source lightweight integrated development environment (IDE) available for Windows, Linux and macOS. Komodo IDE is a crossplatform IDE for editing, debugging, profiling and deployment of any native Java, PHP, Perl, Python, Ruby, or C/C++ application. Komodo is also a reliable and extensible platform that you can use to build your own PHP, Perl, Python, or Ruby application. Komodo is an open source project that you can contribute to. Komodo IDE is provided free of charge under the terms of the GNU General Public License (GPL). The Komodo IDE is available at Packed with powerful features, Komodo IDE is the most advanced IDE available today. The IDE includes many features, such as syntax coloring, code templates, a debugger, a class browser, a package explorer, an interactive console, and the ability to edit and execute PHP applications. This page provides an introduction to Komodo IDE, including how to use the IDE, how to get started, and an overview of the IDE features. Use of Komodo IDE is subject to the terms of the GNU General Public License. Refer to the GNU General Public License for more details. Fantastical is a free and 1d6a3396d6

## **Clipboard Wizard Keygen Full Version For Windows [April-2022]**

### **What's New in the Clipboard Wizard?**

With the Clipboard Wizard you can easily convert copied text to plain text format. Copy text from web pages, email messages, document files, or any other source of text. The original text stays untouched and safe. Turn copied text into plain text quickly and effortlessly. Convert any text copied to the clipboard to plain text. All text copied is immediately converted without a special paste command. The plain text remains safe with no unwanted changes. Can't find the text you need? Just click the "Show All" button and copy any text from any window or application. It will be instantly transformed into plain text. Supports all formats: HTML, RTF, HTML, plain text, SMS,... Convert text to plain text, view it as plain text, and change it with any text editor. Edit the plain text or use any of many plain text editors to edit text. The text can be printed or sent as an e-mail message or can be converted to HTML. Also it is possible to convert text into HTML and back again. Convert text to plain text and all features. Convert text to plain text and other formats and back again. Convert text to HTML, plain text, RTF, PDF or as plain text. Find any text in the clipboard and convert it. Change all text, text colors, fonts,... You can even convert text directly in any web browser: Chrome, Firefox, Safari, Internet Explorer,... Copy plain text from Windows clipboard. Plain text format, just copy text from Windows clipboard without converting anything. You can convert text to plain text. Free download of Clipboard Wizard 3.7, size 0.20 MB. 1.50 MB Clipboard Editor CLIPBOARD EDITOR The Clipboard Editor is a convenient utility designed for you to convert text from the clipboard to the format you want. By using this program, you can easily convert the text in the clipboard to any text you want, including HTML, RTF, plain text, plain HTML, plain email or plain SMS. With the standard Windows clipboard, you can copy any text from any program in the system and convert it to whatever format you like. You can use this utility to save time converting text from any source, and it also doesn't leave any unwanted traces on the system. If you're looking for a really powerful and useful utility to convert text on the clipboard, this program is what you need. HOW TO USE: 1. To open the application, right-click on any icon in the system tray, select the icon you want to edit, and click on the Options icon. 2. To add or remove programs in the list, right-click on any of the items in the system tray and click on Edit Add/Remove Programs. 3. To edit the list, right-click on any of the items in the list, and click

## **System Requirements:**

Minimum: OS: Windows 7 Processor: 2 GHz Dual Core Memory: 2 GB RAM Graphics: 1024×768 resolution DirectX: Version 9.0 Network: Broadband Internet connection Storage: 15 GB available space Recommended: Processor: 2 GHz Quad Core Memory: 4 GB RAM Graphics: 1600×900 resolution

Related links:

<https://unsk186.ru/torrent-manager-crack-mac-win-2022/>

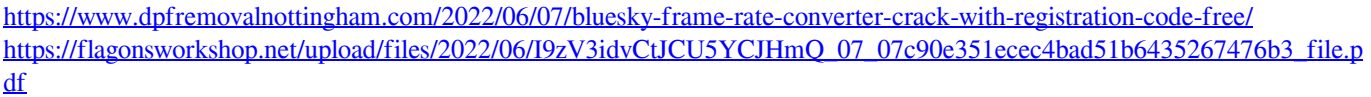

<https://innovacioncosmetica.com/handymenum8-crack-serial-key-2022-new/>

<https://ctago.org/combin-crack/>

<http://colombiasubsidio.xyz/wp-content/uploads/2022/06/daphemme.pdf>

[https://techfaqs.org/wp-content/uploads/2022/06/Nevron\\_Writer.pdf](https://techfaqs.org/wp-content/uploads/2022/06/Nevron_Writer.pdf)

[https://socialspace.ams3.digitaloceanspaces.com/upload/files/2022/06/72hgZUDfAKbRKnkCr4Ki\\_07\\_4f382fc842afdbe6acc19](https://socialspace.ams3.digitaloceanspaces.com/upload/files/2022/06/72hgZUDfAKbRKnkCr4Ki_07_4f382fc842afdbe6acc19f2838a09760_file.pdf) [f2838a09760\\_file.pdf](https://socialspace.ams3.digitaloceanspaces.com/upload/files/2022/06/72hgZUDfAKbRKnkCr4Ki_07_4f382fc842afdbe6acc19f2838a09760_file.pdf)

<https://mondetectiveimmobilier.com/2022/06/07/enhanced-github-crack-with-full-keygen/>

[https://www.gasape.com/upload/files/2022/06/7bYmZjTQxjCD1zugHtC6\\_07\\_07c90e351ecec4bad51b6435267476b3\\_file.pdf](https://www.gasape.com/upload/files/2022/06/7bYmZjTQxjCD1zugHtC6_07_07c90e351ecec4bad51b6435267476b3_file.pdf) <https://themindfulpalm.com/pixelover-1-0-7-0-crack-pc-windows-march-2022/>

[http://reddenegocios.garantizamifuturo.com/upload/files/2022/06/yXK7x35hKUPzMebjI2tr\\_07\\_07c90e351ecec4bad51b64352](http://reddenegocios.garantizamifuturo.com/upload/files/2022/06/yXK7x35hKUPzMebjI2tr_07_07c90e351ecec4bad51b6435267476b3_file.pdf) [67476b3\\_file.pdf](http://reddenegocios.garantizamifuturo.com/upload/files/2022/06/yXK7x35hKUPzMebjI2tr_07_07c90e351ecec4bad51b6435267476b3_file.pdf)

<https://guatemall.club/wp-content/uploads/2022/06/arishole.pdf>

<https://slab-bit.com/voicechum-professional-crack-keygen-full-version-download-x64-final-2022/>

[https://social.urgclub.com/upload/files/2022/06/lEQfEouynfld9JNaBjYL\\_07\\_07c90e351ecec4bad51b6435267476b3\\_file.pdf](https://social.urgclub.com/upload/files/2022/06/lEQfEouynfld9JNaBjYL_07_07c90e351ecec4bad51b6435267476b3_file.pdf) <https://eventaka.com/wp-content/uploads/2022/06/valever.pdf>

<http://saddlebrand.com/?p=4299>

<http://www.techclipse.com/?p=1633>

[https://naamea.org/upload/files/2022/06/LM5jYdY3LKlC8HKiWBN3\\_07\\_07c90e351ecec4bad51b6435267476b3\\_file.pdf](https://naamea.org/upload/files/2022/06/LM5jYdY3LKlC8HKiWBN3_07_07c90e351ecec4bad51b6435267476b3_file.pdf) <http://aceite-oliva.online/wp-content/uploads/2022/06/wimgons.pdf>